## Programação Orientada a Objetos

O modelo abaixo comporta a informatização de um diário oficial em diferentes esferas governamentais. Um diário oficial é publicado em uma data específica, pode possuir um número de identificação e é composto de diversas publicações. Cada publicação pode ter um título principal e um auxiliar para identificar o propósito da publicação. Cada publicação também é agrupada por Orgãos definidos pela própria esfera administrativa. Isso ajuda na organização dos atos publicados e aos leitores. Porém, só os títulos não são suficientes para representar todo o conteúdo de uma publicação. Dessa forma, os textos subjacentes são organizados em blocos de textos, imagens ou tabelas. Por exemplo, cada par´agrafo ´e representado como um bloco de texto. O conjunto de blocos de textos representam o conteúdo de uma publicação. Em um projeto chamado parteUm usando o Maven:

1. (2,5%) Criar as classes do modelo abaixo dentro de um pacote chamado model.

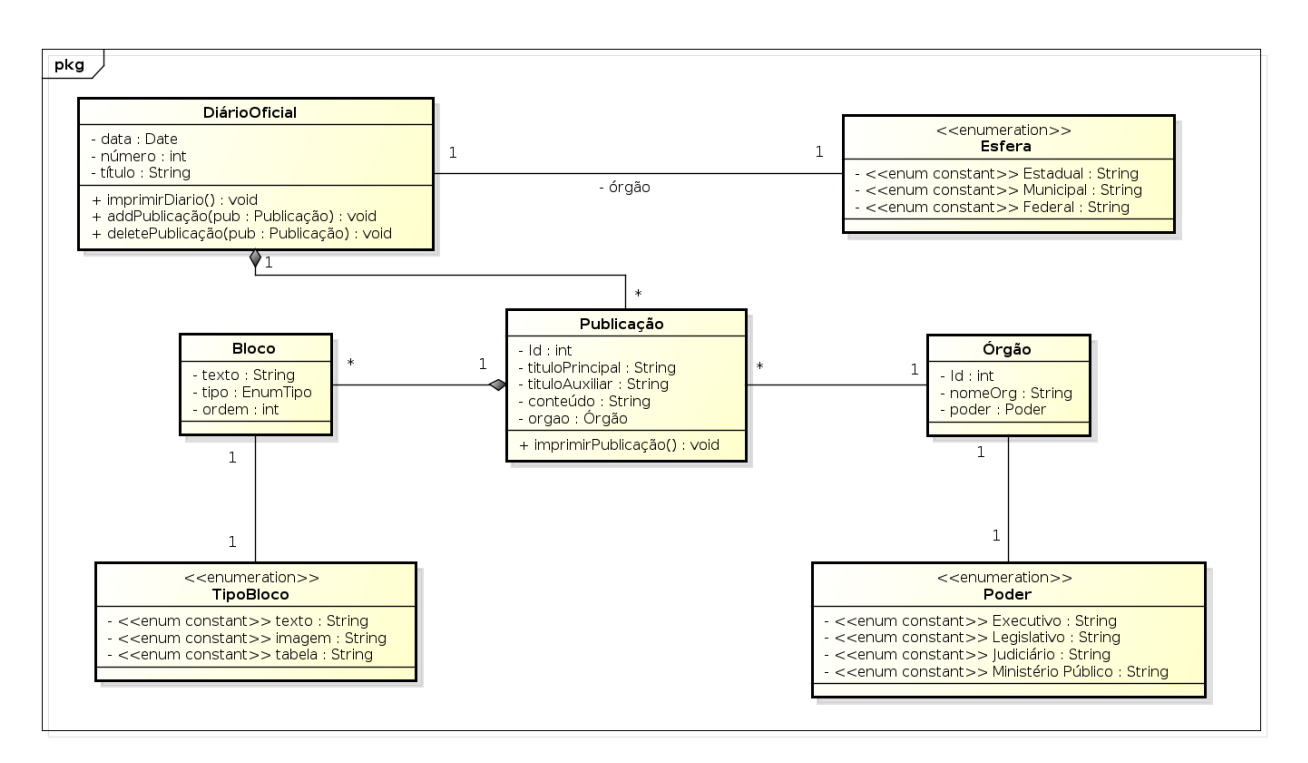

- 2.  $(2.5\%)$  Implementar os métodos getters, setters e construtores das classes **DiárioOficial**, Publicação, Órgão, Esfera, Poder, Bloco e TipoBloco.
- 3. (2,5%) Criar uma classe chamada MyProgram na pasta raiz da pasta java e adicione um método público estático sem retorno que receba como parâmetros um array de Strings, chame-o de main.

4. Para o seguinte exemplo de diário oficial, faça:

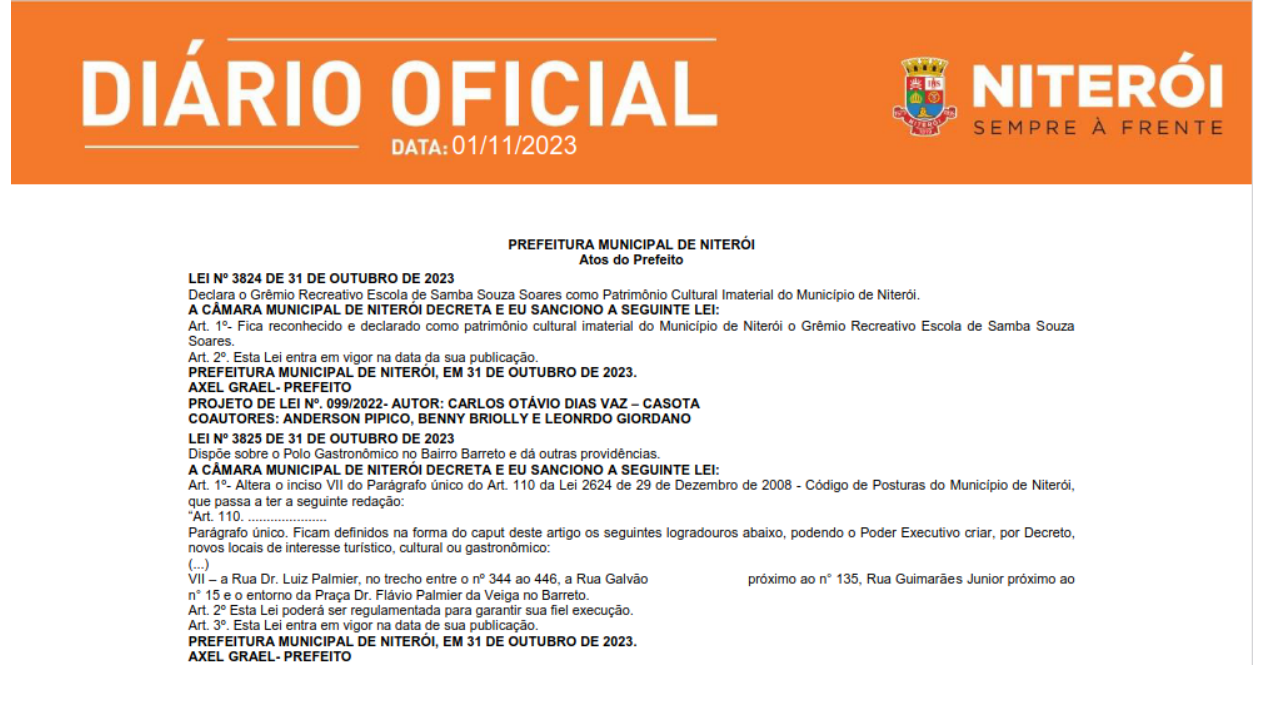

- $(5\%)$  Criar a instância do diário oficial considerando a data e outras informações que julgar pertinente e que estiverem presentes na imagem.
- (7,5%) Criar uma publicação para a Lei  $N^{\Omega}$  3824 e seus blocos de conteúdos.
- (7.5%) Criar uma publicação para a Lei  $N^{\Omega}$  3825 e seus blocos de conteúdos.
- (2,5%) Criar as instâncias de Esfera, Poder e TipoBloco e associar corretamente as instâncias anteriores.
- 5.  $(5\%)$  Imprimir o diário oficial através da chamada ao método **imprimirDiário**. Implemente todos os métodos necessário para que esse método funcione corretamente. É esperado que o conteúdo do diário oficial acima seja exibido no console.
- 6.  $(2.5\%)$  Implementar os métodos addPublicação e deletePublicação para adicionar ou eliminar uma instância específica de Publicação.

O modelo abaixo estende a classe Publicação para que seja possível criar publicações do tipo legislação, corrigenda, licitação e contrato. Dessa forma, uma publicação agora só pode existir através de um desses tipos existentes. O método imprimirPublicação agora é chamado diretamente pelas classes filhas e terá um comportamento individualizado para cada caso. Então o método em questão se torna abstrato, tendo que ser implementado diretamente pelas outras classes.

Em um projeto chamado parteDois usando o Maven:

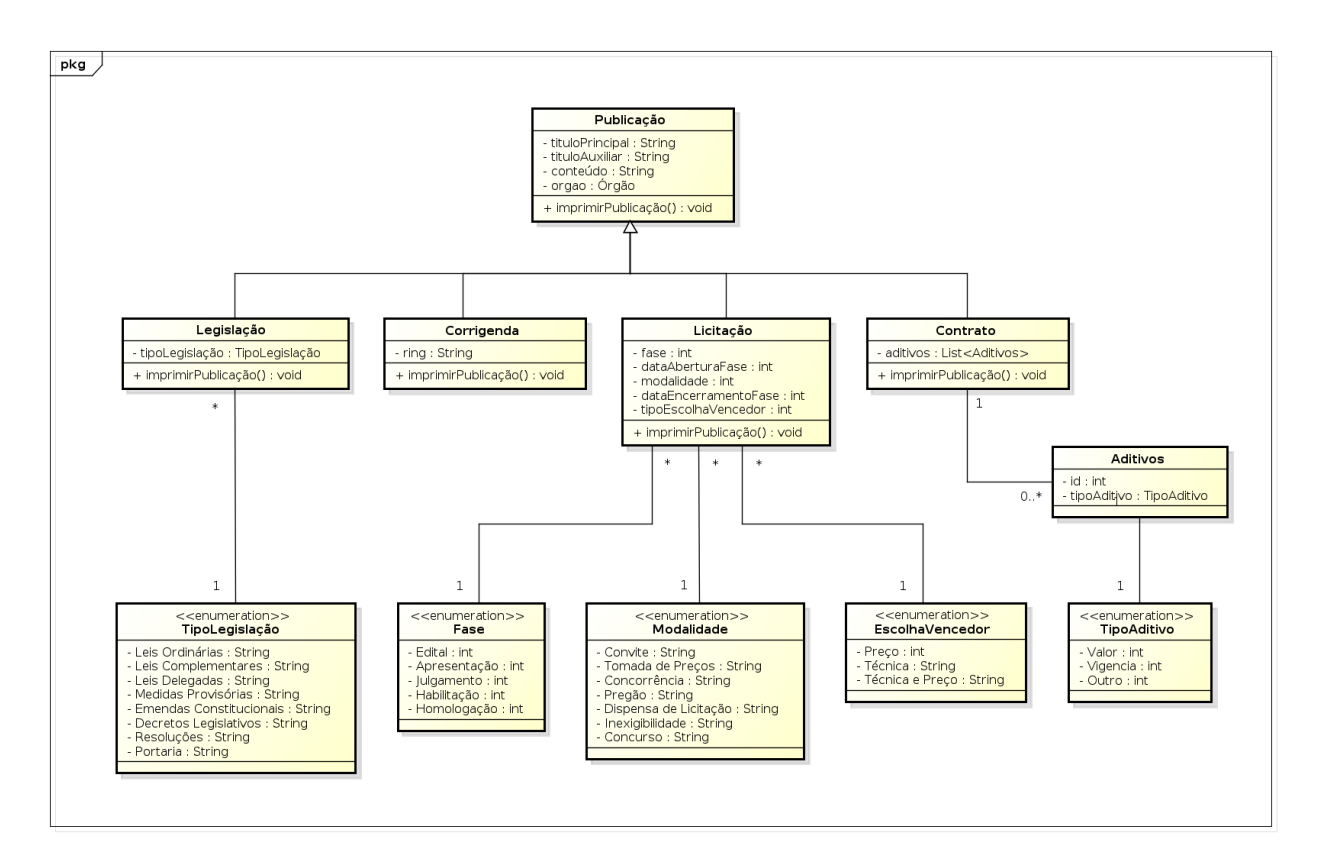

- 1. Para facilitar a execução da segunda parte da prova, copie os arquivos da parteUm para o projeto da ParteDois.
- 2.  $(2.5\%)$  Transforme a classe Publicação e o método **imprimirPublicação** em abstratos.
- 3. (2,5%) Criar as classes Legislação, Corrigenda, Licitação, Contrato, Aditivos, TipoAditivo, EscolhaVencedor, Modalidade, Fase e TipoLegislação em um pacote chamado model com os m´etodos getters, setters e construtores.
- 4.  $(10\%)$  Implementar os métodos **imprimirPublicação** em todos as classes, considerando suas particularidades.
- 5. (2,5%) Criar uma classe chamada MyProgram na pasta raiz da pasta java e adicione um método público estático sem retorno que receba como parâmetros um array de Strings, chame-o de main.
- 6. (2,5%) Transforme as instâncias das Leis  $N^{\circ}$  3824 e 3825 em instâncias de Legislação.
- 7. Para o seguinte exemplo de diário oficial, faça:

## **FUNDACÃO MUNICIPAL DE EDUCAÇÃO**

PORTARIA Nº 817/FME/2023- Substitui Equipe de Gestão e Fiscalização do Contrato nº 022/2023; OBJETO: Aquisição de materiais de limpeza a fim de atender às demandas da Fundação Municipal de Educação, Sede e Anexos, Bibliotecas Populares e Unidades Escolares (2ªretirada), GESTOR: Lorena Neves Pestana Ribeiro. Matrícula nº 237.974-5. Cargo: Professora. Lotação: Departamento Administrativo/FME FISCAIS: 1) Andréia Baliano. Matricula nº 237.841-6. Cargo: Assessora. Lotação: Departamento Administrativo/FME. 2) Isaias Amorim de<br>Araújo. Matricula nº 234.363-0. Cargo: Agente de Administração Educacional. Lotação: Depa INDÚSTRIA E DISTRIBUIÇÃO LTDA. FUNDAMENTO: Lei nº 8.666/1993, Decreto Municipal nº 11.950/2015. PROCESSOS: 210/4411/2022 e 210/12849/2022 EXTRATO DE TERMO DE CONTRATO Nº 266/2023 PROCESSO: 9900031874/2023. INSTRUMENTO: Termo de Contrato nº 266/2023 **PROCESSO:** 9900031874/2023. INSTRUMENTO: Termo de Contrata NTE, e, do outro<br> **PARTES:** FUNDAÇÃO MUNICIPAL DE EDUCAÇÃO, como CONTRATANTE, e, do outro<br>
lado, a L.F. GOMES COMÉRCIO E SERVIÇOS LTDA, inscrita no CNPJ/MF sob o

**ASSINATURA: 26/10/2023** PORTARIA Nº 816/FME/2023 Institui Equipe de Gestão e Fiscalização do Contrato n° 266/2023. OBJETO: Prestação de serviços de buffet (coffee break e brunch). GESTORA: Lorena Neves Pestana Ribeiro. Matrícula nº 237.974-5. Cargo: Professora I. Lotação: Departamento Administrativo/FME. FISCAIS: 1) Andréia Baliano, Matricula nº 237.841-6. Cargo: Assessora. Lotação: Departamento Administrativo/FME. 2) Isaias Amorim de Araújo. Matrícula nº 234.363-<br>0. Cargo: Agente de Administração Educacional. Lotação: Departamento Administra SERVICOS LTDA. FUNDAMENTO: Lei nº 8.666/1993, Decreto Municipal nº 11.950/2015. PROCESSO: 9900031874/2023.

- (10%) Criar as instâncias das duas portarias e do contrato identificados na imagem acima do órgão FUNDACÃO MUNICIPAL DE EDUCACÃO.
- 8. (5%) Imprimir o diário oficial através da chamada ao método imprimirDiário. Implemente todos os métodos necessário para que esse método funcione corretamente. E esperado que o conteúdo do diário oficial acima seja exibido no console.

Por fim, neste modelo, é criada uma Interface Repository para preparar o sistema desenvolvido para acesso a uma base de dados. A interface possui quatro métodos básicos que deve ser implementado pelas classes DiarioOficialRepository e Publicação Repository. Essas classes repositórios usam uma as classes DiárioOficial e Publicação mas não fazem partem delas. Elas apenas os usam pois os m´etodos a serem sobrecarregados usar˜ao os objetos dessas respectivas classes como parâmetro. É importante ressaltar que todo objeto de uma classe também é um objeto da classe Object.

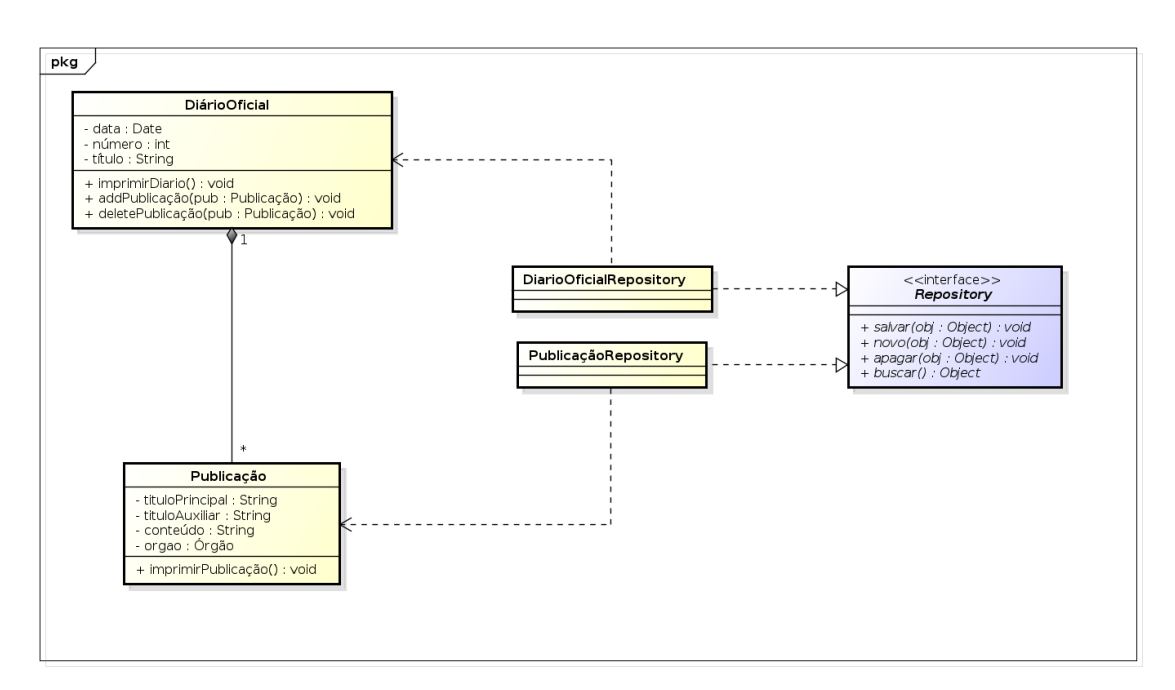

Para o este modelo, faça:

- 1. (7,5%) Crie a Interface Repository e as classes DiarioOficialRepository e PublicaçãoRepository.
- 2. (10%) Implemente os m´etodos abstratos para exibirem mensagens de sucesso relativo a operação executadas. Ex.: O Diário Oficial foi Registrado com Sucesso.
- 3. (10%) No método executável da classe MyProgram instancie um objeto de DiarioOficialRepository, chame o método salvar passando como parâmetro o objeto de DiárioOficial criado nesta parte da prova. O console deverá exibir que o diário foi cadastrado com sucesso.